# **WPF**

[\[WPF](http://typea.info/tips/wiki.cgi?page=WPF)][.Net][[Silverlight](http://typea.info/tips/wiki.cgi?page=Silverlight)][\[Universal Windows Platform](http://typea.info/tips/wiki.cgi?page=Universal+Windows+Platform)][\[C#\]](http://typea.info/tips/wiki.cgi?page=C%23)

<http://www.atmarkit.co.jp/ait/articles/1010/08/news123.html>

# .NET

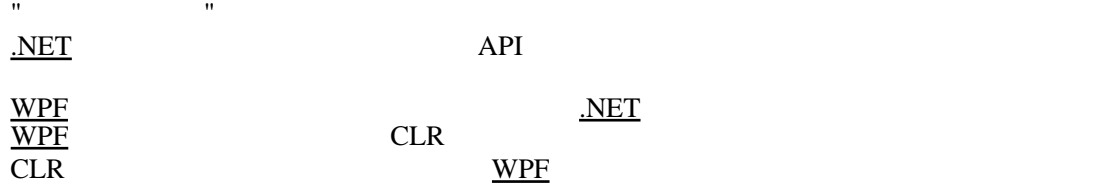

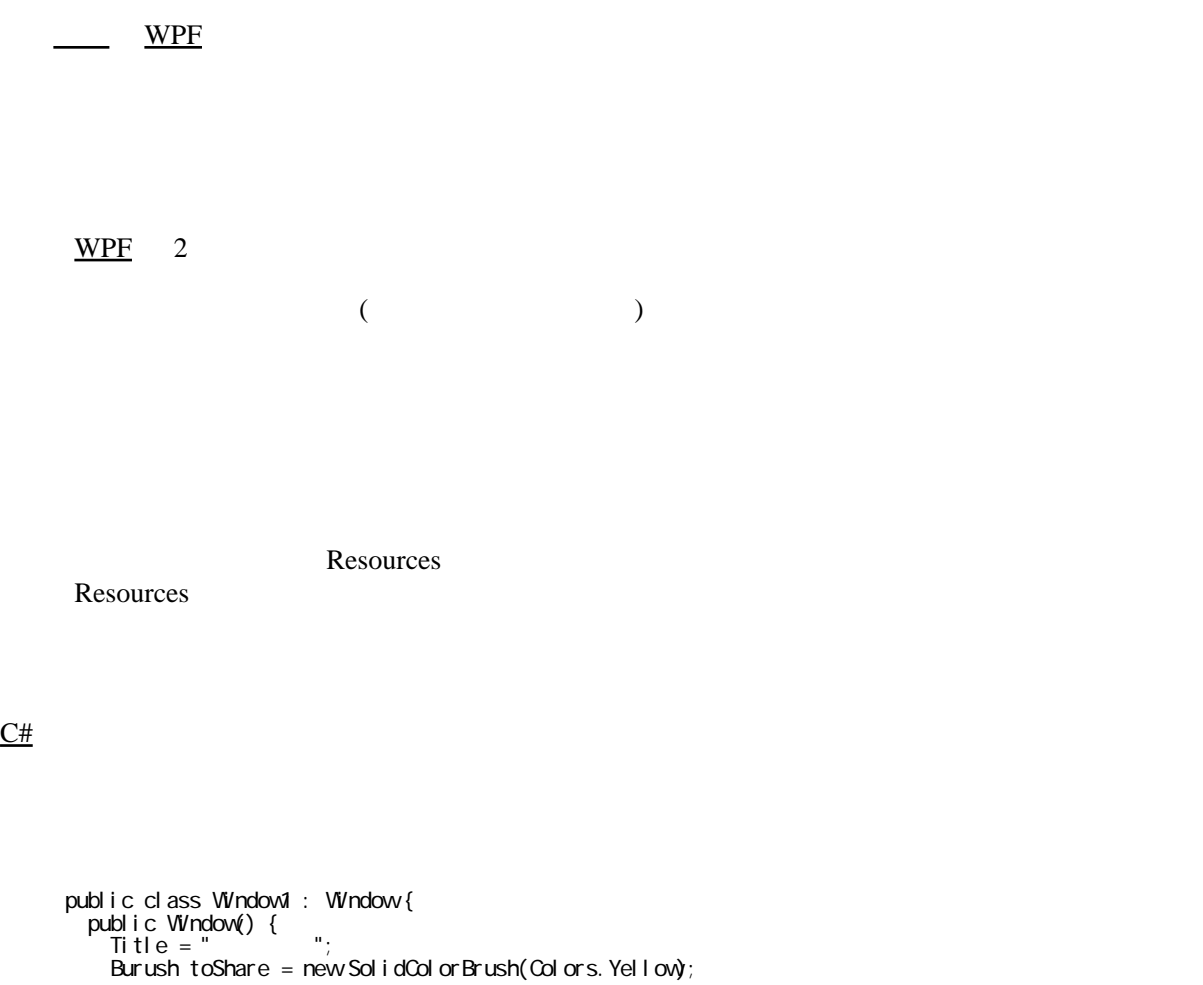

```
Button b = new Button();
 b.Background = toShare;
 }
 }
```
(Resource)

 <Window Text ="Resource" ...> <Window.Resource> <SolidColorBrush x:Key="toShare">Yellow</SolidColorBrush> </Window.Resource> <Button Background="{StaticResource toShare}"> </Button> </Window>

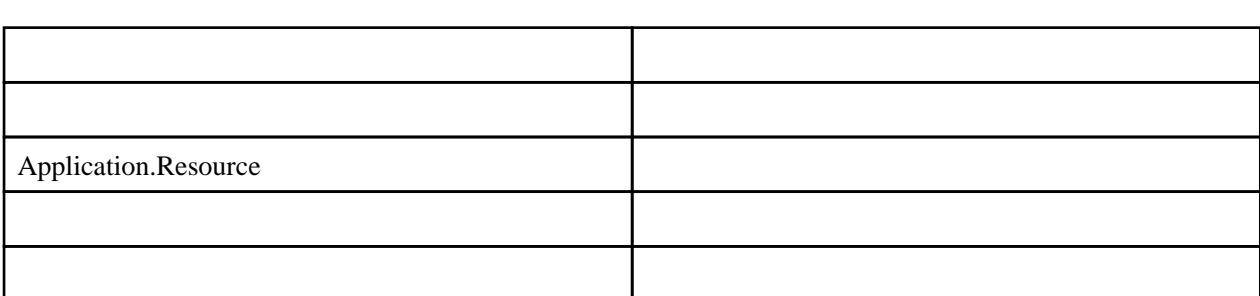

 $\cdots$   $\cdots$   $\cdots$  2 [WPF](http://typea.info/tips/wiki.cgi?page=WPF) Binding (

 $($ 

TextBox Text

```
Binding bind = new Binding();
bind. Source = textBox1;
bind. Path = new PropertyPath("Text");
```
 $2$ 

contentControl 1. SetBinding(ContentControl 1. Content, bind);

XAML

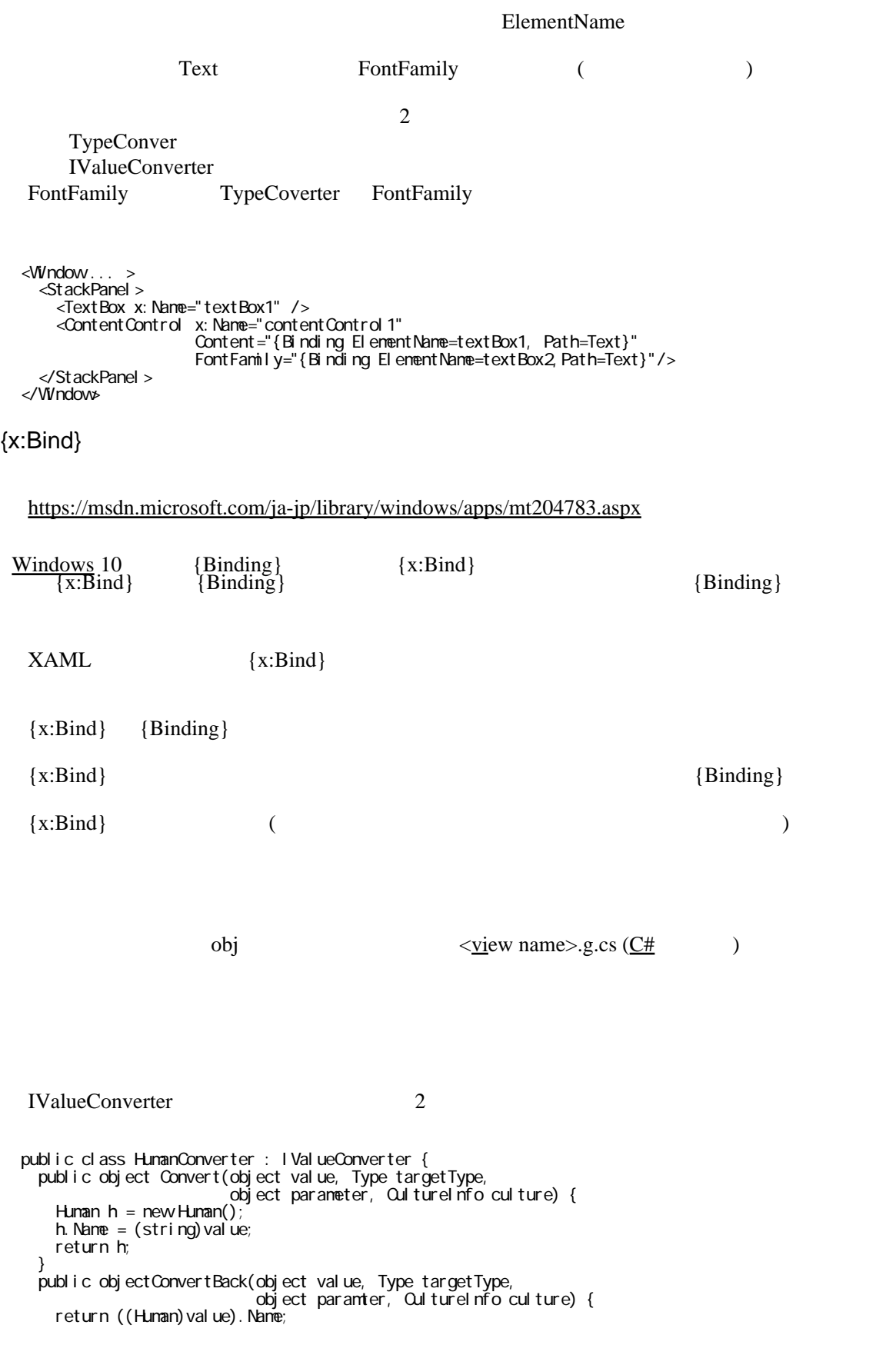

```
<ContentContorol
  Margin="5"
 FontFamily="{Biding ElementName=textBox2,Path=Text}">
 <Content.Control.Content>
     <Binding
 ElementName="textBox1"
 Path="Text">
       <Binding.Converter>
         <l:HumanConverter xmlns:l="clr-namespace:EssentialWPF"/>
      </Binding. Converter>
 </Binding>
 </Content.Control.Content>
 </ContentControl>
```
#### (DataType )

 } }

```
 <DataTemplate
 xmlns:l="clr-namespace:EssentialWPF"
 DataType="{x:Type l:Human}">
 <Border Margin="5" Padding="5" BorderBrush="Black"
 BorderThickness="3" CornerRadius="5">
 <TextBlock Text="{Binding Path=Name}" />
 </Border>
 </DataTemplate>
```
#### ContentControl (

## ContentTemplate

 $\lambda$ 

```
 <ContentControl
 Margin="5"
 FontFamily="{Binding ElementName=textBox2,Pat=Text}">
 <ContentControl.Content>
 <Binding .../>
 </ContentControl.Content>
 <ContentControl.ContentTemplate>
 <DataTemplate
 xmlns:l="crl-namespace:EssentialWPF"
 DataType="{x:Type l:Human}">
 ...
 </DataTemplate>
 </ContentControl.ContentTemplate>
  </ContentControl>
```
#### $NPF$

<TextBloxk Text="{Binding Path=Name}" />

DataContext

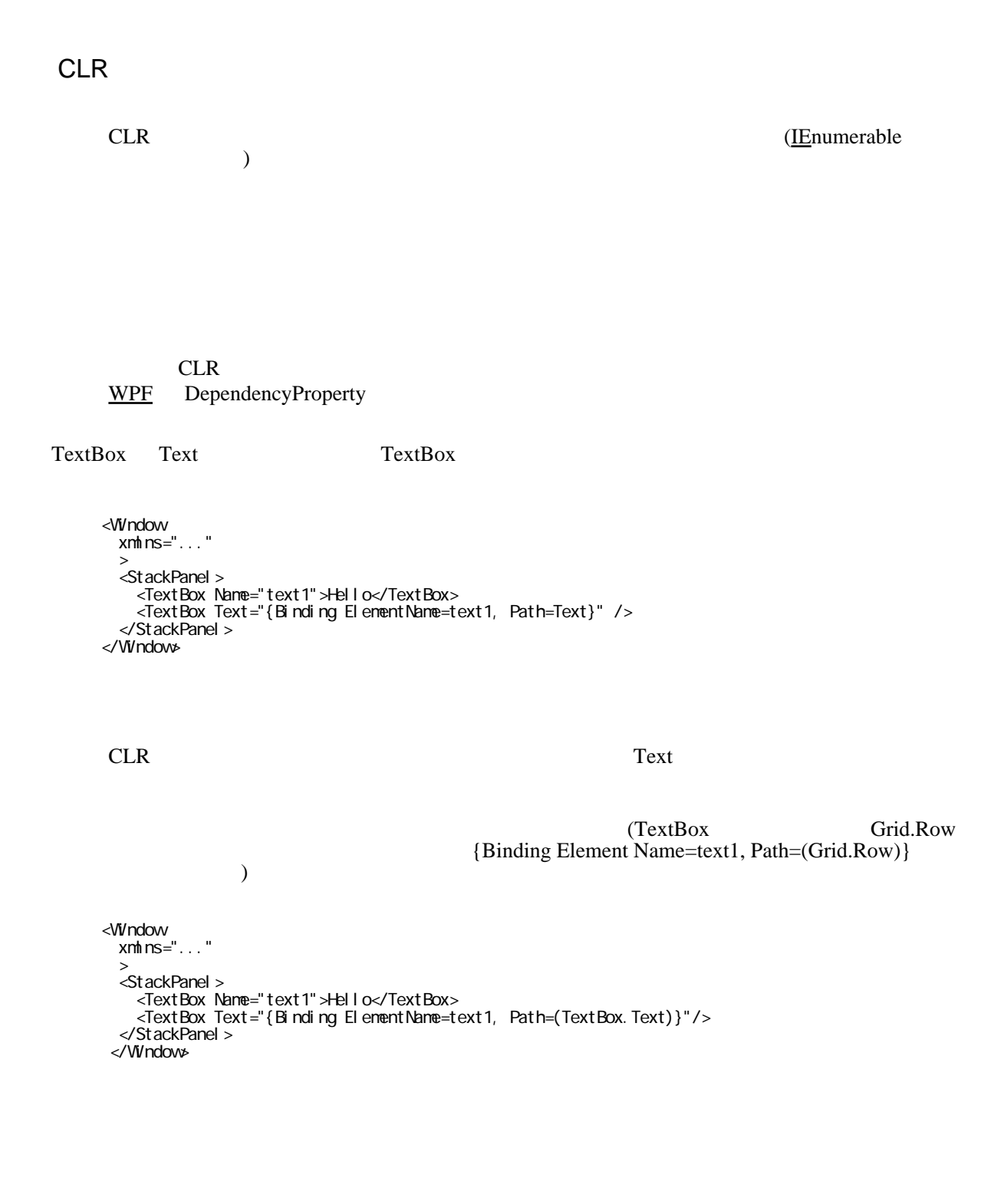

 $\overline{\mathbf{3}}$ 

计算机 医心包 医心包 医心包 医心包

5

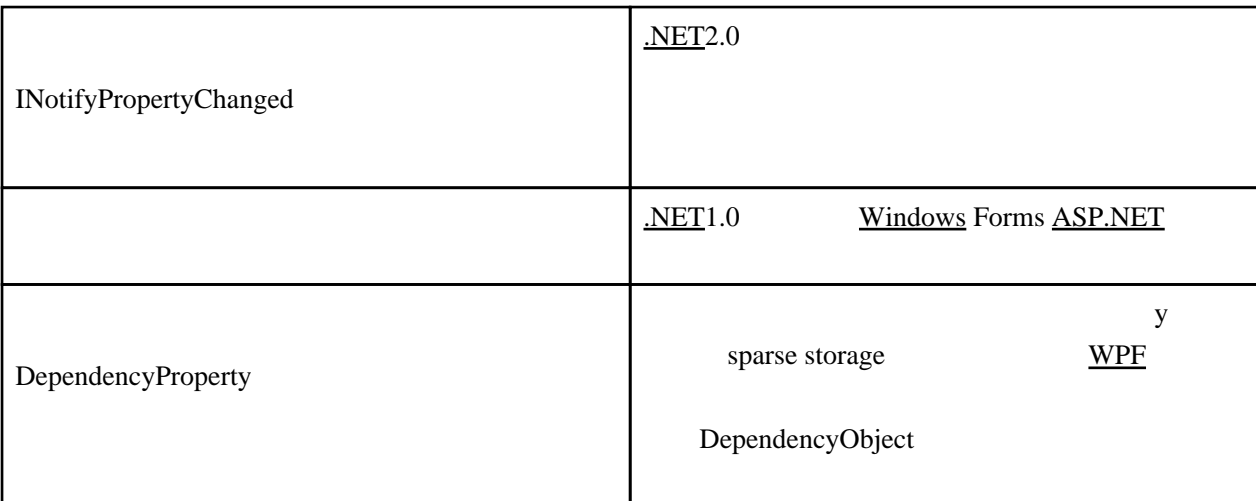

```
 public class Name : INotifyPropertyChanged {
 ...
 public string First {
 get { return _first; }
 set { _first = value; NotifyChanged("First"); }
   }
 ...
 public event PropertyChangeEventHandler PropertyChanged;
 void NotifyChanged(string property) {
 if (ProeprtyChanged != null) {
 PropertyChanged(this, new PropertyChangedEventArgs(property));
     }
  }
 }
```
TextBox TextBlock Name INotifyPropertyChanged **TextBlock** TextBox (UpdateSourceTrigger)

 : <TextBlock Text="{Binding Path=Name.Last}"/> <TextBlock Text="{Binding Path=Name.First}"/> :

 <TextBox Text="{Binding Path=Name.Last}"/> <TextBox Text="{Binding Path=Name.First}"/>

INotifyCollectionChanged INotifyCollectionChanged ChollectionChanged ChollectionChanged

 $\overline{\phantom{a}}$ 

```
 public class NotifyCollectionChangedEventArgs : EventArgs {
 public NotifyCollecionChangedEventArgs Action { get; }
public IList NewItems { get; }
 public int NewStartingIndex { get; }
 public IList OldItems { get; }
   public int OldStartingIndex{ get; }
 }
 public enum NotifyCollectionChangedAction {
  Add, Renove, Repl ace, Move, Reset,
 }
```
INotifyCollectionChangedINotifyCollectionChanged

```
 public class Person : INotifyPropertyChanged {
   IList<Address> _addresses = new ObservableCollection<Address>();
 :
 }
 :
<StackPanel . Resources>
く しょうしゃ しょうしゃ しょうしゃ しょうしゃ しょうしゃ しょうしゃ しょうしゃ しょうしゃ しょうしゃ しょうしゃ しょうしゃ しょうしゃ しょうしゃ しょうしゃ しょうしゃ しょうしゃ しょうしゃ しょうしゃ
 <DataTemplate x:Key="addressTemplate">
 <StackPanel Orientation="Horizontal">
 <TextBlock Text="{Binding Path=Zip}"/>
 <TextBlock Text="{Binding Path=Province}"/>
 <TextBlock Text="{Binding Path=City}"/>
 <TextBlock Text="{Binding Path=Street}"/>
      </StackPanel>
   </DataTemplate>
</StackPanel. Resources>
 :
d-- - -->
 <ListBox ItemSource="{Binding Path="Addresses}"
 ItemTemplate="{DynamicResource addresTemplate}" />
 :
```
ObservableCollection<T>

### XML

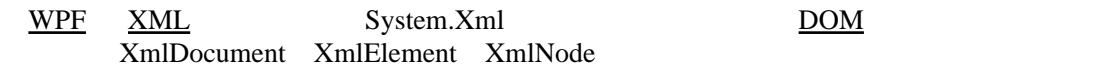

## **XPath**

Title="t1"

```
WPFXPath
<Media>
 <Book Author="a1" Title="t1"/>
 <Book Author="a2" Title="t2"/>
 <Book Author="a3" Title="t3"/>
 <CD Artist="a4" title="t4"/>
 <DVD Directory="d1" Title="t5">
 <Actor>A1</Actor>
    <Actor>A2</Actor>
 \langle/DVD\rangle </Media>
 / (eg:Media/CD)
    Media/Book
 <Book Author="a1" Title="t1"/>
 <Book Author="a2" Title="t2"/>
 <Book Author="a3" Title="t3"/>
 XPath \frac{XM L}{A}XML XML XML XML XML しんしんしんしん
 XPath}}{\text{XPath}}@Media/Book/@Title (XmlAttributeNode )
```

```
 Title="t2"
 Title="t3"
          \lambdaMedia/Book[1]
```
 $*$  (  $)$  $\Box$ 

<Book Author="a1" Title="t1"/>

Media/Book/[@Author="t1"]

<Book Author="a1" Title="t1"/>

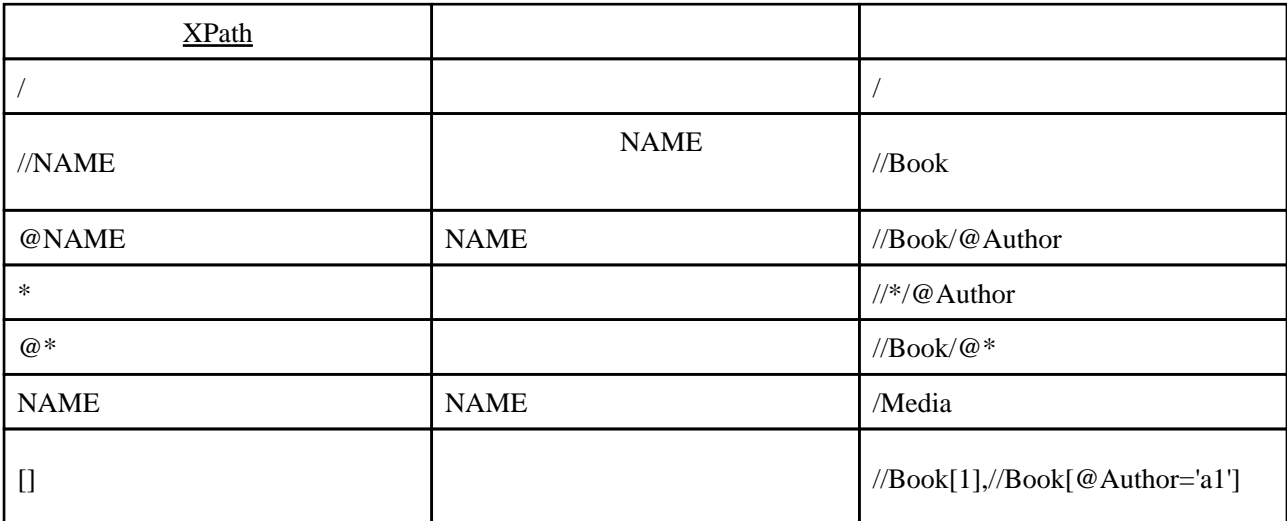

**XML** 

```
Xml Document \text{doc} = \text{new Xm} \text{Document}();<br>doc. LoadXml (@'
 doc.LoadXml(@"
 <Media xmlns=''>
 <Book Author='a1' Title='t1'/>
 <CD Artist='a1' Title='t2'/>
 <DVD Director='d1' Title='t3'>
 <Actor>A1</Actor>
 </DVD>
 </Media>");
ListBox list = new ListBox();
 list.ItemSource = doc.SelectNodes("/Media/Book/@Title");
```
XmlDataPro[vi](http://typea.info/tips/wiki.cgi?page=vi)der ListBox

 $X$ ml Document doc = new Xml Document (); doc.LoadXml(@" <Media xmlns=''> <Book Author='a1' Title='t1'/>  $\leq$  OD Artist='a1' Title='t2'/>

```
 <DVD Director='d1' Title='t3'>
      <Actor>A1</Actor>
   \langle/DVD\rangle</Media>");<br>Xnth DataProvider dataSource = new Xnth DataProvider();
XmlDataProvider dataSource = new XmlDataProvider();
 dataSource.Document = doc;
Binding bind = new Binding();
bind. Source = dataSource;
 bind.XPath = "/Media/Book/@Title";
ListBox list = new ListBox();
 list.SetBinding(ListBox.ItemSourceProperty, bind);
```
XmlDataPro[vi](http://typea.info/tips/wiki.cgi?page=vi)der XmlDocument  $X$ Path

```
XML
```
XmlDataPro[vi](http://typea.info/tips/wiki.cgi?page=vi)der <br>
XmlDocument XmlElement

<Window

```
 :>
   <Window.Resource>
   <Xnt DataProvider x: Key="dataSource" >
      \approx: XData>
         <Media xmlns=''>
 <Book Author='a1' Title='t1'/>
 <CD Artist='a1' Title='t2'/>
 <DVD Director='d1' Title='t3'>
 <Actor>A1</Actor>
          \langle/DVD>
         </Media>
      \lt /x: XData>
     </XmlDataProvider>
    </Window.Resource>
```
 : <ListBox ItemSource = "{Binding XPath=/Media/Book/@Title}, Source={StaticResource dataSource}"/>

 $\sim$ 

 $\Gamma$  ) and  $\Gamma$  is the particle in the DataContext  $\Gamma$ 

```
 <Window
```

```
 :
 DatraContext="{DynamicResource dataSource}">
   <Window.Resource>
    <XmlDataProvider x:Key="dataSource">
     \approxx: \text{XData}\frac{1}{2} <Book Author='a1' Title='t1'/>
 <CD Artist='a1' Title='t2'/>
 <DVD Director='d1' Title='t3'>
 <Actor>A1</Actor>
</DVD
 </Media>
 </x:XData>
    \llXmlDataProvider>
    </Window.Resource>
 :
```
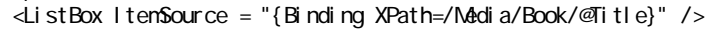